Another difference between Colorlight and Novastar is that the ports are reverse

In **Novastar port 1** is on the **LEFT** looking from **behind and Colorlight port 1** is on the Right For LED CARD setup , please connect the square USB connector to the LED sending card and the other side to the computer

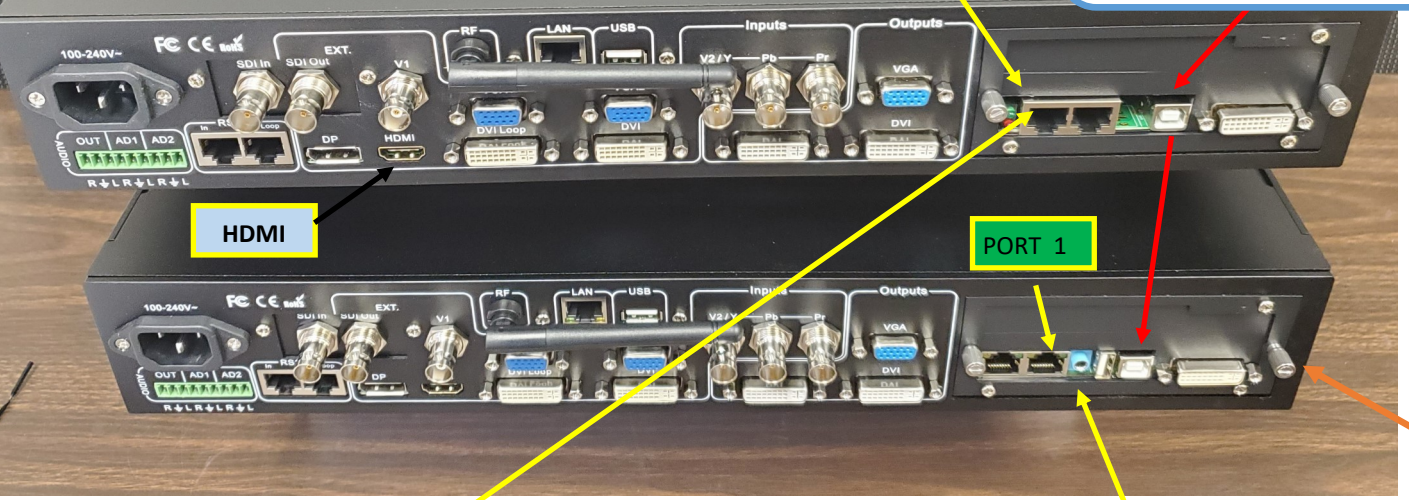

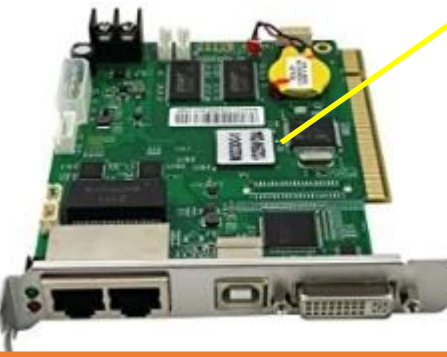

NOVASTAR LED SENDING CARD

Colorlight and Novastar looks similar but the difference is in the Audio "BLUE" connector that is in the **Colorlight card.**

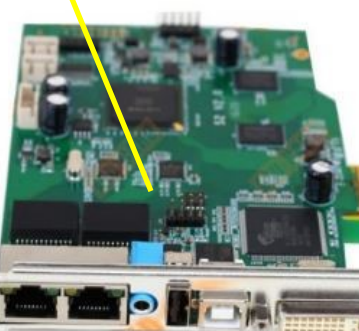

COLORLIGHT LED SENDING CARD

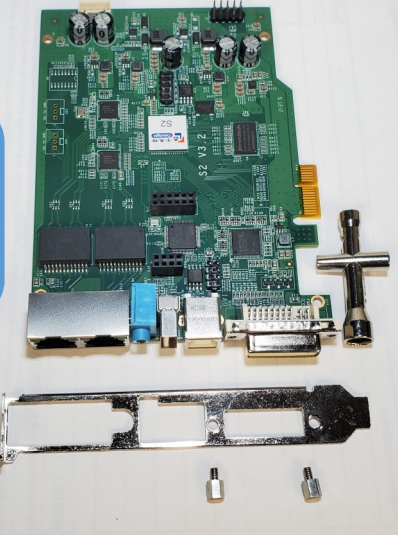

To install the sending car into a Video Processor first take out the plate removing the 2 round screws in the DVI connector .

Then remove the Card Holder and place it , then secure with the 2 round standoff and connect the power cable.

> *TIP : Did you know you can test the card without the Video processor just connecting a HDMI-DVI connector directly .*

## **Colorlight-Novastar setup and ports**

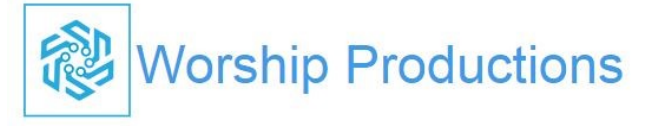